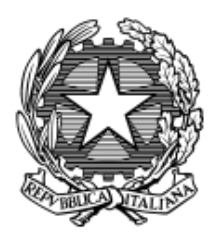

# **TRIBUNALE DI ROVIGO Fallimento n. 5/2013 Reg. Fall.**

# Giudice Delegato: **Dott.ssa Benedetta Barbera** Curatore: **Dott.ssa Giada De Bolfo**

## **AVVISO DI VENDITA**

Presso la sala aste dell'I.V.G. sita in Rovigo, sita in Viale Don Lorenzo Milani 1 e tramite il portale del gestore della vendita telematica www.garavirtuale.it – Gruppo Edicom S.p.a., avanti al Curatore Dott.ssa Giada De Bolfo

## è stata fissata

per il giorno **4 giugno 2024** alle ore **09:00** la vendita telematica con modalità sincrona mista senza incanto ai sensi dell'articolo 573 c.p.c. dei seguenti beni analiticamente descritti nelle perizie allegate al fascicolo della procedura che dovranno essere consultate dall'eventuale offerente ed alle quali si fa espresso rinvio per tutto ciò che concerne la descrizione e individuazione del compendio aziendale, nonché l'esistenza di eventuali pesi, oneri, difformità edilizie e urbanistiche a qualsiasi titolo gravanti sui beni:

## **LOTTO UNICO:**

**offerta a base d'asta** prezzo di **Euro 2.728.000,00**. Rilancio minimo di **Euro 10.000,00. offerta minima** di **Euro 2.046.000,00**.

Diritto: Piena Proprietà per la quota di 1000/1000.

Oggetto:

Perimetro aziendale costituito dalla piena ed esclusiva proprietà (1/1) di immobile sito in Occhiobello (RO), via Eridania, posto in prossimità del casello dell'autostrada "A13 Padova-Bologna".

Il complesso immobiliare è composto da quattro edifici, con pertinente area, destinati a:

- corpo A ristorante e sala congressi;
- corpo B alloggio custode ed uffici;
- corpo C albergo "originario" e corpo di fabbrica accessorio staccato;
- corpo D albergo "nuovo" e corpo di fabbrica accessorio staccato.

Gli immobili compresi nel compendio aziendale di proprietà della fallita, sono identificati presso l'Agenzia del Territorio – Ufficio Provinciale di Rovigo – Servizi Catastali, come segue (rinviandosi agli elaborati peritali per la puntuale identificazione degli enti urbani, ed a firma del perito Geom. Guido Turchetti):

### **Comune di Occhiobello.**

## **Catasto Fabbricati:**

proprietà per 1/1.

\* foglio 14 particella 17, subalterno 9, categoria D/2, piano T, 1, 2, rendita  $\epsilon$  10.160,00;

\* foglio 14 particelle 415-519-520 graffate, categoria D/2, piano T, 1, 2, 3, rendita  $\epsilon$  29.796,00;

\* foglio 14 particella 551 subalterno 1, categoria D/2, piano T,1, rendita  $\epsilon$  6.028,00;

\* foglio 14 particella 551 subalterno 2, categoria A/2, classe 1, vani 5, piano T, rendita € 322,79.

#### **Catasto Terreni:**

Intestazione: Area di enti urbani e promiscui.

- \* foglio 14 particella 17, qualità ente urbano, ha. 00.31.15;
- \* foglio 14 particella 415, qualità ente urbano, ha. 00.00.28;
- \* foglio 14 particella 519 qualità ente urbano, ha. 00.65.07;
- \* foglio 14 particella 520 qualità ente urbano, ha 00.20.78;
- \* foglio 14 particella 551 qualità ente urbano, ha. 00.26.07.

### Confini

Immobile in un solo corpo tra coerenze: Nord/Società *omissis,* Provincia di Rovigo; Est/via Eridania-S.R.6, consorti *omissis* particella 21; Sud/ consorti *omissis*; salvis.

Il compendio mobiliare dell'azienda è costituito da:

impianti generici, impianti specifici, attrezzature industriale e commerciali, attrezzatura varia e minuta, macchine elettroniche d'ufficio, autovetture, arredamento, stoviglie, biancheria per alberghi e ristorante, insegne, come individuati all'inventario della procedura e dalla relazione di stima dell'ausiliario della procedura Geom. Guido Turchetti agli atti.

Si rinvia all'elaborato peritale ed all'inventario del compendio per l'individuazione dei singoli beni. I valori di stima dei beni mobili inventariati sono di seguito elencati:

- 1. Corpo A Ristorante Euro 54.515,52
- 2. Corpo A Sala congressi Euro 17.666,40
- 3. Corpo B Alloggio Custode/Uffici Euro 6.439,80
- 4. Corpo C Albergo "originario" Euro 33.560,00
- 5. Corpo D Albergo "nuovo" Euro 289.705,90
- 6. Autovettura Euro 800,00.

Il valore complessivo dei suddetti beni, pari ad Euro 402.687,62, risulta incorporato nel realizzo dei rami aziendali alberghiero e ristorazione rilevando la pressoché inscindibile commistione tra compendio mobiliare ed immobiliare.

Risultano anche ricompresi i permessi, le licenze e le autorizzazioni necessarie per l'esercizio dell'attività alberghiera, per la quale non opera alcuna garanzia del fallimento.

### **Occupazione**

Lo stato di possesso del compendio aziendale è il seguente:

. i Corpi A e B – ristorante, sala congressi, alloggio custode ed uffici sono nella disponibilità del fallimento;

. il Corpo C – albergo "originario" e corpo di fabbrica accessorio staccato è nella disponibilità del fallimento;

. il Corpo D – albergo "nuovo" e corpo di fabbrica accessorio staccato è condotto da terzi in forza di contratto di locazione d'immobile adibito ad uso alberghiero, stipulato il 25/01/2011, durata 9 anni, scadenza al 31/01/2029 nonché di contratto di affitto di ramo d'azienda a rogito Notaio Dott. Riccardo Speranza di Padova (PD) del 25/01/2011, durata 9 anni, scadenza 31/01/2029.

Nell'anno 2016 la società conduttrice, a fronte del sostenimento dei costi dell'adeguamento della cabina di trasformazione dell'energia elettrica al servizio dell'intera struttura alberghiera è stata autorizzata dal Curatore a sottoscrivere contratto di locazione di parte dell'area di cui alla particella n. 519 per la realizzazione e l'installazione di una stazione di ricarica per autoveicoli elettrici nella zona adiacente la cabina di trasformazione medesima; il predetto contratto scadrà il 30/01/2029.

Nell'anno 2019 è stato posto in opera un impianto solare termico per integrazione acqua calda sanitaria al quale è seguito un contratto sottoscritto a cura della società conduttrice dell'immobile alberghiero con il Gestore Servizi Energetici – G.S.E. S.p.a.

Le apparecchiature sono state fornite a fronte della cessione del credito derivante dal conto termico di cui al predetto contratto.

Regolarità urbanistico edilizia: per maggiori dettagli si rinvia agli elaborati peritali.

Regolarità catastale: per maggiori dettagli si rinvia agli elaborati peritali.

Vincoli ed oneri giuridici che resteranno a carico dell'acquirente

*Domande giudiziali o altre trascrizioni:*

. Servitù di elettrodotto a favore di *omissis* per scrittura privata autenticata nelle firme dal Notaio Dott. Mauro Coppola di Occhiobello (RO) in data 05/05/1989, rep. 14397, trascritta a Rovigo (RO) in data 02/06/1989 ai nn. 4024 R.G. 2936 R.P.; la servitù interessa le particelle nn. 355/d, 355/c, 22 del foglio 14 del Comune di Occhiobello.

. Servitù di elettrodotto a favore di *omissis* per scrittura privata autenticata nelle firme dal Notaio Dott. Mauro Coppola di Occhiobello (RO) in data 16/03/1990, rep. 18949, trascritta a Rovigo (RO) in data 13/04/1990 ai nn. 2857 R.G. 2100 R.P.; la servitù interessa la particella 413, già 356/b del foglio 14 del Comune di Occhiobello.

. Servitù di passaggio a favore di *omissis* menzionata nell'atto di acquisto mediante il quale parte dei beni sono pervenuti alla fallita, trascritta il 22/11/1982 ai nn. 70094 R.G. – 5644 R.P.

. Servitù di passaggio sotterraneo della condotta di oleodotto a favore di *omissis;* da quanto verbalmente comunicato a cura della proprietà al perito della procedura la condotta è posta entro le aree di proprietà di terzi a Nord dell'insediamento alberghiero oggetto di valutazione.

Per maggiori dettagli si rinvia agli elaborati peritali.

*Atti di asservimento urbanistico*:

. Vincolo di non mutamento della destinazione ad albergo-ristorante ed annessi degli immobili da ristrutturarsi soprastanti le particelle nn. 186, 18, 180, 181, 19, 17, 182, 184, 20, 185, 187, 183, 22, del foglio 14 del Comune di Occhiobello (RO), via Eridania, di cui all'atto del Notaio Dott. Mauro Coppola del 15/01/1985 rep. 3626, a favore della Regione Veneto ai sensi L.R.V. n. 28 del 27/04/1979, trascritto a Rovigo (RO) in data 16/01/1986 ai nn. 458 R.G. 349 R.P.; la durata del vincolo è commisurata al periodo di erogazione del contributo, comunque non inferiore a dieci anni. . Costituzione di vincolo di destinazione avente ad oggetto le particelle nn. 17, 18, 19, 20, 22, 385, 386, 180, 181, 182, 183, 184, 185, 186, 187 del foglio 14 del Comune di Occhiobello (RO), via Eridania, di cui all'atto raccolto dal Notaio Dott. Mauro Coppola di Occhiobello in data 27/11/1989, rep. 17226, a favore del Comune di Occhiobello ai sensi della L.R.V. n. 61 del 27/06/1985, trascritto a Rovigo (RO) in data 22/12/1989 ai nn. 9309 R.G. – 6638 R.P.; il vincolo concerne gli standard urbanistici delle aree scoperte.

. Costituzione di vincolo di non edificazione avente ad oggetto la particella n. 413 del foglio 14 del Comune di Occhiobello (RO) per la costituzione di cabina elettrica, con scrittura privata autenticata nelle firme dal Notaio Dott. Mauro Coppola in data 28/02/1990, rep. n. 18697, trascritta a Rovigo (RO) in data 27/03/1990 ai nn. 2325 R.G. – 1731 R.P.

. Costituzione di vincolo di destinazione turistica riguardante la costruzione e l'aerea contraddistinti dalla particella n. 519 del foglio 14 del Comune di Occhiobello (RO) di cui alla scrittura privata autenticata nelle firme dal Notaio Dott. Sergio Viscardini di Rovigo (RO) in data 29/06/2001, rep. n. 99254, a favore dell'Amministrazione Provinciale di Rovigo, trascritto a Rovigo (RO) in data 10/07/2001 ai nn. 6270 R.G. – 4483 R.P., durata di anni 5 dal 29/06/2001.

Per maggiori dettagli si rinvia agli elaborati peritali.

*Altre limitazioni d'uso*: per maggiori dettagli si rinvia agli elaborati peritali.

Rapporti di credito debito: è escluso il subentro in ogni rapporto di credito debito relativo all'azienda di cui al presente bando.

Rapporti contrattuali: è escluso il subentro in ogni rapporto negoziale e contrattuale relativo all'azienda di cui al presente bando.

Inscindibilità dell'oggetto: l'acquisto avverrà congiuntamente per tutti i beni, in assenza di subentro in alcun rapporto giuridico pendente.

Esonero da garanzie e da responsabilità: è ferma la facoltà del potenziale acquirente di svolgere le verifiche e i controlli del caso (coordinandosi con la procedura). L'Azienda nel suo complesso, i beni materiali ed immateriali che la compongono, sono venduti nello stato di fatto e di diritto in cui si troveranno al momento della vendita, a corpo e non a misura, "visti e piaciuti", senza garanzie di sorta, con le relative accessioni e pertinenze, diritti ed obblighi derivanti dai contratti in essere, oneri, canoni, vincoli, servitù attive e passive esistenti e/o imposte dalle vigenti leggi, con consegna dell'Azienda, effettuazione dei connessi incombenti amministrativi e previo verbale di consegna, senza responsabilità in capo alla procedura. I beni saranno ceduti liberi da pesi o vincoli, ed eventuali adeguamenti degli stessi alle normative vigenti in ambito di prevenzione, sicurezza, tutela ecologica e ambientale e, in generale, ogni altro tipo di adeguamento alla normativa vigente saranno a carico dell'acquirente, che ne sopporterà qualsiasi spesa e onere, con esonero della procedura da qualsiasi garanzia o onere al riguardo. Si intendono rinunciate dall'acquirente ogni e qualsivoglia pretesa risarcitoria e/o indennizzo di qualsiasi natura, anche in relazione (i) ai beni mobili e immobili costituenti l'Azienda; (ii) all'osservanza di tutta la normativa applicabile in relazione all'attività esercitata anche in passato; (iii) all'idoneità, vigenza e validità delle autorizzazioni amministrative e di terzi privati di ogni tipo, occorrenti od utili per lo svolgimento dell'attività aziendale e dei suoi impianti; (iv) a conguagli di sorta. È onere dell'aggiudicatario attivarsi per le volturazioni e gli incombenti amministrativi, fermo l'obbligo di collaborazione, per quanto di competenza, del Fallimento. Resta inteso che in ogni caso la Curatela non assume alcuna garanzia né responsabilità per le dette autorizzazioni, né per la sussistenza, in capo all'acquirente definitivo, di eventuali requisiti speciali per lo svolgimento di determinate attività, requisiti che restano di competenza e a rischio di quest'ultimo. La vendita si deve, infatti, considerare forzata e non soggetta alle norme concernenti la garanzia per vizi o mancanza di qualità. Conseguentemente, la mancanza di qualità, l'esistenza di eventuali vizi o difformità (ivi compresi ad esempio quelli comunque riferibili alle autorizzazioni amministrative), anche occulti e comunque non evidenziati negli atti messi a disposizione dalla procedura fallimentare, non potranno dare luogo ad alcun risarcimento, indennità o riduzione del prezzo, essendosi di ciò tenuto conto nell'elaborazione del prezzo di vendita.

#### **CONDIZIONI DELLA VENDITA**

Le operazioni di vendita ed ogni attività propedeutica e correlata avverranno nelle forme della **vendita sincrona mista** di cui all'art. 22 del D.M. 26 febbraio 2015 n. 32.

L'offerta d'acquisto può essere presentata **alternativamente** in via analogica (ossia in forma cartacea) mediante deposito presso lo studio del Curatore Fallimentare ovvero in via telematica.

Il Gestore della vendita telematica è la società Gruppo Edicom S.p.a. a mezzo del portale www.garavirtuale.it.

Coloro che presentano l'offerta con modalità telematiche partecipano alle operazioni di vendita con le medesime modalità (che verranno di seguito esplicitate), mentre coloro che presentano l'offerta su supporto analogico partecipano comparendo innanzi al Curatore Fallimentare.

### **A) OFFERTE CON MODALITA' ANALOGICA**

• L'offerta d'acquisto analogica munita di marca da bollo di Euro 16,00 dovrà essere depositata presso lo studio del Curatore Fallimentare sito in Rovigo (RO), Via All'Ara n. 15 - previo appuntamento - **entro le ore 12.00 del terzo giorno precedente** la data fissata per la vendita; si precisa, in proposito, che se il termine dei tre giorni precedenti cadesse di sabato, di domenica o festivo detto termine viene anticipato al venerdì o diverso giorno non festivo precedente. L'offerta deve essere depositata in doppia busta chiusa: sulla prima busta (quella che rimane all'interno) saranno indicati, a cura dell'offerente, il nome del Curatore Fallimentare, la data e l'ora dell'udienza fissata per l'esame delle offerte e il numero della procedura. La prima busta sarà inserita in una seconda busta, chiusa a cura dell'offerente. Sulla busta esterna il Curatore ricevente annota: il nome di chi procede materialmente al deposito, previa sua identificazione con gli estremi del documento di riconoscimento valido, il nome del Curatore Fallimentare e del Giudice, la data dell'udienza fissata per l'esame delle offerte. Non potrà essere apposta alcuna altra indicazione. Tutte le buste esterne saranno aperte dal Curatore 30 minuti prima dell'inizio della gara fissata per quel giorno. Le offerte segrete, ancora sigillate, saranno attribuite a ciascun fascicolo sulla base delle indicazioni reperite sulla busta più interna.

L'offerta dovrà contenere:

➢ il cognome, nome, luogo e data di nascita, codice fiscale, domicilio, stato civile, recapito telefonico e di posta elettronica del soggetto cui andranno intestati i beni (non sarà possibile intestare l'azienda e le sue parti a soggetto diverso da quello che sottoscrive l'offerta), il quale dovrà anche presentarsi alla udienza fissata per la vendita. Se l'offerente è coniugato in regime di comunione legale dei beni dovranno essere indicati anche i corrispondenti dati del coniuge. Se l'offerente è minorenne, l'offerta dovrà essere sottoscritta dai genitori previa autorizzazione del Giudice tutelare; se l'offerente agisce quale legale rappresentante di altro soggetto dovrà essere allegato certificato del registro delle imprese da cui risultino i poteri ovvero la procura o l'atto di nomina che giustifichi i poteri; se l'offerente risulta essere extracomunitario dovrà essere allegato il permesso di soggiorno od un equipollente documento. L'offerta può essere presentata personalmente o a mezzo di procuratore legale munito di procura speciale notarile; i procuratori legali possono presentare anche offerta per persona da nominare;

➢ l'Ufficio Giudiziario, l'anno e il numero di ruolo della Procedura e il nome del Curatore Fallimentare;

➢ la data e l'ora fissata per l'inizio delle operazioni di vendita;

➢ i dati identificativi e la descrizione del bene per il quale l'offerta è proposta;

➢ l'indicazione del prezzo offerto, che potrà essere inferiore all'offerta a base d'asta indicata nell'avviso di vendita fino ad 1/4 della stessa - quindi sarà valida l'offerta che indichi un prezzo pari al 75% del prezzo base - questa circostanza permetterà tuttavia al Giudice - o al Curatore - di valutare la bontà dell'offerta;

➢ il termine per il pagamento del saldo prezzo e l'importo versato a titolo di cauzione;

➢ l'espressa dichiarazione di aver preso visione delle perizie di stima e di rinunciare alla

proposizione di qualsiasi azione di nullità, annullamento, invalidità o risarcimento derivante dalla omessa consegna degli attestati di certificazione energetica.

• Nel caso in cui l'offerente fosse interessato all'acquisto di uno solo, indifferentemente, tra più lotti di beni simili (es. box) posti in vendita dalla medesima Procedura in una stessa udienza, potrà fare offerta valida per più lotti, dichiarando di volerne acquistare però uno solo. In tal caso, se si renderà aggiudicatario di uno dei lotti, non sarà obbligato all'acquisto dei lotti successivi.

• All'offerta analogica dovrà essere allegata una fotocopia del documento di identità dell'offerente in corso di validità e del codice fiscale, nonché un assegno circolare non trasferibile intestato a "**Fallimento nr. 5/2013 Reg. Fall."**, per un importo pari al 10% del prezzo offerto (e non del prezzo base), a titolo di cauzione, che sarà trattenuta in caso di rifiuto dell'acquisto. Ove l'offerta riguardi più lotti ai sensi del punto precedente, potrà versarsi una sola cauzione, determinata con riferimento al lotto di maggior prezzo. Nessuna somma sarà richiesta, in questa fase quale fondo spese.

• L'offerta analogica presentata è irrevocabile. **L'offerente è tenuto a presentarsi all'udienza sopra indicata (accedendo almeno 30 minuti prima per la registrazione)**, altrimenti in caso di mancata presenza l'azienda sarà comunque aggiudicata all'offerente non presentatosi. In caso di più offerenti sarà aggiudicata alla maggior offerta anche in caso di eventuale gara.

### **B) OFFERTE CON MODALITA' TELEMATICA**

Per partecipare ad una vendita telematica è necessario presentare l'offerta con modalità telematiche, accedendo al portale del gestore della vendita telematica www.garavirtuale.it o a mezzo del Portale delle Vendite Pubbliche che si raggiunge alternativamente ai seguenti indirizzi: https://pvp.giustizia.it,

https://venditepubbliche.giustizia.it,

https://portalevenditepubbliche.giustizia.it.

Il *Portale delle Vendite Pubbliche* è un'area pubblica del portale del Ministero della Giustizia e costituisce lo strumento messo a disposizione dal Ministero per la pubblicità di tutti gli immobili posti in vendita nelle esecuzioni immobiliari e nelle procedure concorsuali pendenti avanti a tutti gli Uffici Giudiziari italiani, per prenotare la visita degli immobili e dei beni mobili in vendita e per presentare le domande di partecipazione alle vendite telematiche dei beni.

Chi intende partecipare ad una vendita telematica deve essere innanzitutto identificato in maniera inequivoca.

A tal fine, due sono le modalità previste:

1. utilizzo di una casella PEC identificativa (PEC – ID) rilasciata da un gestore di PEC iscritto in un apposito registro ministeriale e conforme ai requisiti indicati nell'art. 12 del Regolamento n. 32/2015. La PEC – ID è una particolare casella di PEC che consente di identificare le persone fisiche e giuridiche che presentano istanze e dichiarazioni per via telematica nei confronti delle Pubbliche Amministrazioni (art. 65, comma 1, lettera *c – bis* del Decreto Legislativo 7.3.2005 n. 82 *Codice dell'Amministrazione Digitale*).

2. utilizzo di una qualsiasi casella PEC, anche non identificativa ed anche appartenente ad un soggetto diverso da chi intende presentare la domanda, purché in tal caso l'offerente firmi digitalmente tutta la documentazione prima di procedere all'invio.

La persona fisica che compila l'offerta nel sistema è definita *presentatore*, può coincidere o meno con uno degli offerenti (persone fisiche e/o rappresentante di persone giuridiche che propongono l'offerta per lo stesso lotto) ed è il soggetto che invia l'offerta al Ministero della Giustizia mediante PEC.

Quando l'offerta è formulata da più persone, alla stessa deve essere allegata, anche in copia per immagine, la procura redatta nelle forme dell'atto pubblico o della scrittura privata autenticata rilasciata dagli altri offerenti al titolare della casella PEC identificativa (PEC – ID).

Nel caso di offerta sottoscritta con firma digitale trasmessa tramite PEC non identificativa formulata da più persone, alla stessa deve essere allegata, anche in copia per immagine, la procura redatta nelle forme dell'atto pubblico o della scrittura privata autenticata rilasciata dagli altri offerenti a colui che ha sottoscritto l'offerta.

L'offerta telematica deve contenere tutte le indicazioni di cui all'art. 12 del D.M. 26 febbraio 2015 n. 32 e, specificamente:

• il cognome, nome, luogo e data di nascita, codice fiscale, domicilio, stato civile, recapito telefonico del soggetto cui andranno intestati i beni aziendali (non sarà possibile intestare l'azienda o sue parti a soggetto diverso da quello che presenta l'offerta), il quale dovrà anche partecipare alla udienza fissata per la vendita. Se l'offerente è coniugato in regime di comunione legale dei beni dovranno essere indicati anche i corrispondenti dati del coniuge. Se l'offerente è minorenne, l'offerta dovrà essere sottoscritta dai genitori previa autorizzazione del Giudice tutelare (da allegare alla domanda); se l'offerente agisce quale legale rappresentante di altro soggetto dovrà essere allegato certificato del registro delle imprese da cui risultino i poteri ovvero la procura o l'atto di nomina che giustifichi i poteri; se l'offerente risulta essere extracomunitario dovrà essere allegato il permesso di soggiorno od un equipollente documento. L'offerta può essere presentata personalmente o a mezzo di procuratore legale munito di procura speciale notarile; i procuratori legali possono presentare anche offerta per persona da nominare;

• l'Ufficio Giudiziario, l'anno e il numero di ruolo della Procedura e il nome del Curatore Fallimentare;

la data e l'ora fissata per l'inizio delle operazioni di vendita;

• i dati identificativi e la descrizione del bene per il quale l'offerta è proposta;

• l'indicazione del prezzo offerto, che potrà essere inferiore all'offerta a base d'asta indicata nell'avviso di vendita fino ad 1/4 della stessa - quindi sarà valida l'offerta che indichi un prezzo pari al 75% del prezzo base - questa circostanza permetterà tuttavia al Giudice - o al Curatore - di valutare la bontà dell'offerta;

- il termine per il pagamento del saldo prezzo e l'importo versato a titolo di cauzione;
- la data, l'orario ed il numero di CRO del bonifico effettuato per il versamento della cauzione;
- il codice IBAN del conto sul quale è stato addebitato l'importo versato a titolo di cauzione;

l'indirizzo della casella PEC utilizzata per trasmettere l'offerta e per ricevere le comunicazioni previste dal D.M. 26 febbraio 2015 n. 32;

• l'eventuale recapito di telefonia mobile ove ricevere le comunicazioni previste dal D.M. 26 febbraio 2015 n. 32.

L'offerente dovrà pure indicare il codice iban sul quale avverrà la restituzione **mediante bonifico della cauzione** al termine della gara in caso di mancata aggiudicazione, dandosi sin d'ora atto del fatto che il costo del bonifico verrà detratto dall'importo restituito.

Quando l'offerente risiede fuori dal territorio dello Stato e non risulti attribuito il codice fiscale, si deve indicare il codice fiscale rilasciato dall'autorità fiscale del Paese di residenza o, in mancanza, un analogo codice identificativo, quale ad esempio un codice di sicurezza sociale od un codice identificativo. In ogni caso, deve essere anteposto il codice del Paese assegnante, in conformità alle regole tecniche di cui allo *standard ISO 3166 – 1 alpha-2 code* dell'*International Organization for* 

#### *Standardization.*

Nella compilazione del modulo dell'offerta, si rinverranno **n. 6 passaggi**, preceduti dalle informazioni generali per la compilazione e dall'informativa sulla *privacy.*

• Nel primo passaggio, di sola lettura, sono identificati i dati del lotto in vendita per cui si intende partecipare alla gara.

• Nel secondo passaggio, devono essere riportate tutte le generalità ed i riferimenti del presentatore. Nel sistema è definito *presentatore* la persona fisica che compila l'offerta e può coincidere con uno degli offerenti (persone fisiche e/o rappresentante di persone giuridiche che propongono l'offerta per lo stesso lotto) e che invia l'offerta al Ministero della Giustizia mediante PEC. La PEC del presentatore deve essere obbligatoriamente indicata, essendo lo strumento da utilizzarsi per trasmettere l'offerta e per ricevere le comunicazioni previste dal D.M. 26 febbraio 2015 n. 32 ed al quale possono essere inviati i dati per il recupero offerta ed il pacchetto dell'offerta.

• Nel terzo passaggio, si devono inserire i dati di tutti gli offerenti, siano essi persone fisiche o giuridiche oppure enti collettivi. I dati degli offerenti sono a loro volta suddivisi in sottosezioni da compilare tutte a cura del presentatore.

• Nel quarto passaggio, vanno indicate le *quote – titoli* di partecipazione, intendendosi con queste espressioni l'indicazione, per ciascun offerente, del diritto (*proprietà*, *nuda proprietà*, *usufrutto*) e della quota (1/1, ½, ecc.) del medesimo diritto con cui l'offerente intende acquistare nell'ipotesi in cui tale diritto sia già individuato e posto distintamente in asta, nonché il titolo con cui il presentatore partecipa all'asta per l'offerente. In tale maschera, si devono inserire tutti i dati di tutti gli offerenti.

• Nel quinto passaggio, si inseriscono i dati dell'offerta. Devono essere precisati, dunque, il prezzo offerto ed il termine di versamento della cauzione, gli estremi della cauzione (bonifico bancario) ed inseriti gli allegati indispensabili per la validità dell'offerta (ad esempio, la procura rilasciata dall'offerente al presentatore). Il formato ammesso è PDF oppure p7m, con dimensione massima totale degli allegati pari a 25 MB.

• Nel sesto passaggio, è contenuto un riepilogo in cui vengono riportate tutte le sezioni compilate relative all'offerta telematica compilata. Come specificato nel punto precedente, una volta compilata l'offerta, al termine del riepilogo dei dati, affinché sia inequivocabilmente individuato chi intende partecipare alla vendita telematica, il presentatore può procedere in due modi a: **1)** confermare direttamente l'offerta (bottone *conferma offerta*), in tal caso il sistema invia una mail alla posta ordinaria (PEO) od alla PEC, come scelto dal presentatore, con i dati (*link* e chiave) per recuperare l'offerta inserita e salvata in un'area riservata ed inoltre genera l'*Hash* associato all'offerta stessa necessario per effettuare il pagamento del bollo digitale; **2)** firmare digitalmente l'offerta (bottone *firma offerta*), prima di confermarla nel caso non si avvarrà di una PEC – ID per l'invio dell'offerta completa e criptata al Ministero della Giustizia. In tale ultima ipotesi, il presentatore deve scaricare il documento, firmarlo digitalmente con il proprio dispositivo (o farlo firmare all'offerente se persona diversa) e ricaricarlo nel sistema. Le modalità di firma digitale che il presentatore può scegliere sono due: a) firma su *client* mediante *smart card*; b) firma tramite *Java Web Start*. L'offerta a questo punto può essere confermata ed inoltrata. Anche in tal caso, il sistema invia una mail alla posta ordinaria (PEO) o alla PEC, come scelta dal presentatore, con i dati (*link* e chiave) per recuperare l'offerta inserita e salvata in un'area riservata ed inoltre genera l'*Hash* associato all'offerta stessa necessario per effettuare il pagamento del bollo digitale. Dopo la conferma dell'offerta, viene visualizzato l'esito dell'inserimento dell'offerta. In esso si evidenzia che le informazioni sono state

inviate per mail al presentatore ma possono essere anche stampate mediante il tasto *stampa in PDF*. L'ultimo adempimento riguarda il pagamento del **bollo digitale**.

L'offerta, nel frattempo, è temporaneamente salvata, in un'area riservata, priva di bollo.

A questo punto, il presentatore deve dichiarare di essere esente dal pagamento del bollo, oppure di provvedere in autonomia a pagarlo e di allegarlo alla mail unitamente all'offerta.

Nella normalità dei casi, il bollo digitale dovrà essere pagato; è comunque consentito presentare l'offerta anche priva di bollo, benché in tal caso si incorra in procedure di recupero coatto, aggravi e sanzioni.

Una volta generata l'offerta secondo i passaggi sopra descritti, il modulo *web offerta telematica* produce l'*Hash* del *file offertaIntegrale.xml* (impronta informatica generata mediante l'algoritmo SHA 256) da utilizzare per il pagamento della marca da bollo digitale.

Il presentatore dell'offerta dovrà richiedere al modulo *web offerta telematica* di essere reindirizzato al sistema dei pagamenti sul Portale Servizi Telematici del Ministero della Giustizia (PST) e qui potrà compilare la *form* di pagamento ed effettuare materialmente il pagamento del bollo mediante gli strumenti messi a disposizione dal PST.

La ricevuta del pagamento che verrà inviata tramite mail dovrà essere allegata all'offerta. Non sarà ammesso a partecipare alla gara l'offerente la cui cauzione non risulti accreditata e quindi verificabile dal Curatore sul conto della Procedura almeno 30 minuti prima dell'orario fissato per lo svolgimento della gara.

Il presentatore, quindi, recupera l'offerta completa (in formato p7m) e la trasmette all'indirizzo di posta elettronica certificata del Ministero [offertapvp.dgsia@giustiziacert.it](mailto:offertapvp.dgsia@giustiziacert.it) **entro le ore 12.00 del terzo giorno precedente** la data fissata per la vendita, si precisa, in proposito, che se il termine di tre giorni precedenti cadesse di sabato, di domenica o festivo, il termine viene anticipato al venerdì o diverso giorno non festivo precedente.

**L'offerta si intende depositata correttamente solo dopo che sia stata generata la ricevuta di avvenuta consegna da parte del gestore della PEC del Ministero della Giustizia**, ricevuta che il presentatore ha diritto di richiedere ai sensi dell'art. 12, comma 4, del D.M. 26 febbraio 2015 n. 32, e **tempestiva solo nel momento in cui tale ricevuta di avvenuta consegna sarà generata entro le ore 12.00 del terzo giorno precedente l'esperimento di vendita**.

Una volta trasmessa la busta digitale contenente l'offerta non sarà più possibile modificare o cancellare l'offerta e la relativa documentazione, che saranno acquisite definitivamente dal portale e conservate dal portale stesso in modo segreto.

L'offerta per la vendita telematica ritualmente depositata viene automaticamente decifrata non prima di centottanta e non oltre centoventi minuti antecedenti l'orario fissato per l'inizio delle operazioni di vendita e quindi trasmessa al gestore incaricato della vendita il quale, almeno trenta minuti prima dell'inizio delle operazioni di vendita, invia all'indirizzo PEC indicato nell'offerta, un invito a connettersi al proprio portale.

Un ulteriore invito a connettersi per partecipare alle operazioni di vendita viene trasmesso dal gestore, a mezzo SMS, al recapito di telefonia mobile fornito nell'offerta, ai sensi dell'art. 16 del D.M. 26.2.2015 n. 32.

Il presentatore si autentica al Portale del Gestore delle Vendite Telematiche con le credenziali ricevute, può visualizzare i documenti anonimi depositati da tutti i presentatori e partecipare alle operazioni di vendita relative all'esperimento di vendita per cui ha presentato l'offerta.

Ai sensi dell'art. 15 del D.M. 26 febbraio 2015 n. 32, nei casi programmati (e comunicati dal

Ministero al gestore della vendita telematica) di mancato funzionamento dei sistemi informativi del dominio giustizia, ne sarà data notizia sui siti del gestore della vendita telematica e sui siti *internet* ove è eseguita la pubblicità di cui all'art. 490 c.p.c. In tal caso, l'offerente potrà presentare l'offerta su supporto analogico con le modalità previste per tale tipo di offerta oppure a mezzo telefax al recapito del Tribunale di Rovigo 0425/203343.

Non prima del giorno precedente l'inizio delle operazioni di vendita, il gestore ritirerà le offerte formulate dall'Ufficio Giudiziario.

Nei casi di mancato funzionamento dei sistemi informativi del dominio giustizia non programmati o non comunicati dal Ministero o dal gestore, l'offerta si intende depositata nel momento in cui viene generata la ricevuta di accettazione da parte del gestore di posta elettronica certificata del mittente ed il gestore è tenuto a permettere la partecipazione alle operazioni di vendita dell'offerente che documenta la tempestiva presentazione dell'offerta tramite la predetta ricevuta di accettazione.

Maggiori informazioni, sulle modalità di partecipazione telematica, potranno essere fornite dal gestore della vendita telematica Gruppo Edicom spa ai seguenti recapiti: 041.8622235 – e-mail: info@garavirtuale.it – chat on line disponibile sul portale [www.garavirtuale.it.](http://www.garavirtuale.it/)

Si rinvia, altresì, alle informazioni dettagliate contenute nel *manuale utente per la presentazione dell'offerta telematica*, disponibile sul **Portale dei Servizi Telematici** (e consultabile utilizzando il seguente link:

[https://pst.giustizia.it/PST/resources/cms/documents/Manuale\\_utente\\_presentazione\\_Offerta\\_telem](https://pst.giustizia.it/PST/resources/cms/documents/Manuale_utente_presentazione_Offerta_telematica_PVP.pdf) [atica\\_PVP.pdf\)](https://pst.giustizia.it/PST/resources/cms/documents/Manuale_utente_presentazione_Offerta_telematica_PVP.pdf).

All'offerta telematica dovrà essere allegata una fotocopia del documento di identità dell'offerente in corso di validità e del codice fiscale, nonché la documentazione attestante il versamento (copia della contabile) effettuato tramite bonifico bancario sul conto della Procedura **(IBAN IT08R0898212200019000000436 – Banca Adria Colli Euganei Credito Cooperativo - Filiale di Rovigo)** della **cauzione** di importo **pari al 10% del prezzo offerto** (e non del prezzo base), specificando nella causale del bonifico "**Fallimento n. 5/2013 Reg. Fall."**: in caso di mancata aggiudicazione, l'importo verrà restituito mediante bonifico all'IBAN indicato dall'offerente nella domanda al netto degli oneri bancari. Nessuna somma sarà richiesta in questa fase quale fondo spese. L'offerta telematica presentata è irrevocabile. Saranno considerate valide **solo** le offerte per le quali, al momento di apertura della gara la somma versata a titolo di cauzione risulterà effettivamente disponibile sul conto corrente della Procedura, con onere, quindi, a carico dell'offerente di verificare con la propria Banca le tempistiche del bonifico.

#### **SVOLGIMENTO DELLA GARA**

Le buste saranno aperte alla data, ora e luogo fissati per l'esame delle offerte, alla presenza degli offerenti ove comparsi ed ivi ammettendo la presenza di coloro che si dichiarano offerenti per il bene cui si riferiscono le offerte in esame.

Ai sensi dell'art. 20 del D.M. 26 febbraio 2015 n. 32, alle operazioni di vendita senza incanto possono prendere parte, con modalità telematiche, il Giudice, il Curatore ed il Cancelliere.

Con le medesime modalità, possono partecipare anche altri soggetti se autorizzati dal Giudice o dal Curatore.

Nel giorno e l'ora della gara l'offerente che ha formulato l'offerta in via analogica deve presentarsi presso la Sala Asta Telematica dell'I.V.G. sita in Viale Don Lorenzo Milani 1 - Tel: 0425/508793; e-mail: isvegi@ivgrovigo.it.

Il Curatore provvederà per le offerte analogiche ad aprire le buste precedentemente depositate e

custodite presso lo studio del Curatore stesso.

Alla gara potranno partecipare, tramite connessione telematica, tutti gli utenti le cui offerte sono state ritenute valide, nonché gli offerenti presenti personalmente presso il luogo della vendita sopra indicato.

L'offerta non è valida se perviene oltre il termine stabilito, se è inferiore di oltre un quarto al prezzo base ovvero se l'offerente presta cauzione in misura inferiore al decimo del prezzo da lui proposto.

La gara, che si svolge in **modalità sincrona mista**, avrà inizio al termine delle operazioni di esame delle offerte, dopo l'eventuale dichiarazione di inammissibilità delle domande non idonee e la eventuale comunicazione di modifiche relative allo stato di fatto o di diritto dell'azienda che tempestivamente, saranno comunicate dal celebrante a tutti gli offerenti on line e presenti personalmente ammessi alla gara sincrona mista.

In caso di offerte presentate su supporto digitale, il portale del gestore della vendita telematica assicura l'accesso degli offerenti al documento informatico contenente i dati delle offerte e sostituisce i nominativi con pseudonimi od altri elementi distintivi in grado di assicurarne l'anonimato.

In caso di pluralità di offerte telematiche e/o analogiche valide si procederà con la gara tra tutti gli offerenti partendo, come prezzo base per la gara, dal valore dell'offerta più alta.

In ogni caso il rilancio non potrà essere inferiore all'importo indicato nel presente avviso di vendita; l'azienda verrà definitivamente aggiudicata a chi avrà effettuato il rilancio più alto.

Tra un'offerta ed una successiva offerta potrà trascorrere un tempo massimo di 60 secondi.

Se la gara non potrà avere luogo per mancanza di adesione degli offerenti o per loro assenza, l'aggiudicazione sarà disposta in favore del maggiore offerente. Se non possa individuarsi un maggior offerente perché tutte le offerte risultino di eguale importo, l'azienda verrà aggiudicata a chi abbia versato la cauzione maggiore, ovvero, in caso di parità di prezzo e di importo della cauzione, a chi abbia offerto di pagare il saldo prezzo nel minor tempo possibile.

Ove le offerte siano tutte equivalenti, l'aggiudicazione avverrà a favore di chi risulterà aver trasmesso per primo l'offerta in base alle risultanze telematiche e cartacee acquisite.

Si potrà procedere all'aggiudicazione all'unico offerente o al maggior offerente o al primo offerente, anche se non comparso, ove si tratti di offerente in via analogica o, off line, se offerente in via telematica.

La gara sincrona mista sarà dichiarata conclusa quando sarà trascorso il tempo massimo senza che vi siano state offerte telematiche o analogiche migliorative rispetto all'ultima offerta valida.

L'offerente che avrà fatto l'ultima offerta valida sarà dichiarato aggiudicatario dell'azienda.

L'offerta benché irrevocabile non dà di per sé diritto all'acquisto.

In caso di aggiudicazione per persona da nominare ai sensi dell'art. 579, III comma, c.p.c. l'avvocato dovrà dichiarare, entro e non oltre tre giorni dalla vendita, le generalità del soggetto a cui l'azienda deve essere definitivamente intestata.

#### **ADEMPIMENTI SUCCESSIVI ALL'AGGIUDICAZIONE**

In caso di aggiudicazione, l'offerente è tenuto al versamento del saldo prezzo entro **120 giorni dall'aggiudicazione** così come verrà comunicato dal Curatore; negli stessi termini gli oneri, diritti e spese di vendita nel termine massimo di 120 giorni dall'aggiudicazione. In caso di inadempimento, l'aggiudicazione sarà revocata e l'aggiudicatario perderà tutte le somme versate.

L'aggiudicatario potrà versare il prezzo tramite mutuo ipotecario con garanzia sugli immobili aziendali ed oggetto della vendita, rivolgendosi agli Istituti di Credito di cui all'elenco pubblicato sul sito www.asteannunci.it.

L'aggiudicatario avrà facoltà – sempreché ne ricorrano le condizioni – di subentrare nel contratto di finanziamento fondiario stipulato dal debitore con l'istituto fondiario - assumendo gli obblighi relativi - ove provveda, nel termine di 15 giorni dall'aggiudicazione, al pagamento allo stesso delle rate scadute, accessori e spese (art. 41 co. 5 Dlgs. 1/09/1993, n. 385 TU leggi in materia bancaria e creditizia).

Ove non intenda profittare del mutuo, l'aggiudicatario dovrà provvedere direttamente al pagamento, nel termine di **120** giorni, della parte del prezzo corrispondente al complessivo credito della società. In caso di mancato pagamento verrà considerato inadempiente ex art. 587 c.p.c. (art. 41 co. 4 D.lgs citato). L'eventuale residuo prezzo dovrà essere versato nel termine che viene di seguito indicato.

Il pagamento del residuo prezzo (**e delle spese a carico dell'aggiudicatario**) dovrà avvenire entro e non oltre **120 giorni dalla data della aggiudicazione**, pena la decadenza dalla aggiudicazione con perdita del 10% versato a titolo di cauzione. Il versamento dovrà essere effettuato sul conto corrente intestato alla Procedura alle coordinate già indicate e il Curatore dovrà rilasciare un'attestazione di avvenuto versamento.

La vendita avviene nello stato di fatto e di diritto in cui i beni si trovano, con tutte le eventuali pertinenze, accessioni, ragioni ed azioni, servitù attive e passive, come sopra specificato.

La vendita è a corpo e non a misura; eventuali differenze di misura non potranno dar luogo ad alcun risarcimento, indennità o riduzione del prezzo.

La vendita forzata non è soggetta alle norme concernenti la garanzia per vizi o mancanza di qualità, né potrà essere revocata per alcun motivo. Conseguentemente l'esistenza di eventuali vizi, mancanza di qualità o difformità della cosa venduta, oneri di qualsiasi genere, ivi compresi, ad esempio, quelli urbanistici ovvero derivanti dalla eventuale necessità di adeguamento di impianti alle leggi vigenti, spese condominiali dell'anno in corso e dell'anno precedente non pagate dal debitore, per qualsiasi motivo non considerati, anche se occulti e comunque non evidenziati nelle perizie, non potranno dar luogo ad alcun risarcimento, indennità o riduzione del prezzo, essendosi di ciò tenuto conto nella valutazione dei beni.

I beni immobili aziendali verranno consegnati privi dell'attestato di certificazione energetica.

Gli immobili verranno venduti liberi da iscrizioni ipotecarie e da trascrizioni di pignoramenti. Se esistenti al momento della vendita, eventuali iscrizioni saranno cancellate a spese e cura della Procedura; se occupata dal debitore o da terzi senza titolo, la liberazione dell'azienda sarà effettuata a cura del Curatore, salvo che la stessa risulti al momento della vendita legittimamente detenuta dall'occupante.

Ogni onere fiscale derivante dalla vendita sarà a carico dell'aggiudicatario.

Per tutto quanto qui non previsto si applicano le vigenti norme di legge.

Gli interessati potranno esaminare l'azienda posta in vendita facendone richiesta al Curatore Dott.ssa Giada De Bolfo, con studio in Rovigo (RO), Via All'Ara n. 15, telefono 0425/422540, e-mail [g.debolfo@studiotibaldo.com,](mailto:g.debolfo@studiotibaldo.com) che provvederà ad accompagnare gli interessati medesimi. Le richieste di visita dell'azienda dovranno essere trasmesse tramite il *Portale delle Vendite Pubbliche* e la visita si svolgerà entro i successivi 15 giorni.

Maggiori informazioni possono essere fornite dalla Cancelleria Fallimentare, dal Curatore Dott.ssa Giada De Bolfo, sul Portale delle Vendite Pubbliche all'indirizzo [https://portalevenditepubbliche.giustizia.it,](https://portalevenditepubbliche.giustizia.it/) sui siti internet [www.asteannunci.it,](http://www.asteannunci.it/) [www.asteavvisi.it](http://www.asteavvisi.it/) e [www.corteappello.venezia.it,](http://www.corteappello.venezia.it/) www.astalegale.net, www.asteimmobili.it, www.portaleaste.com, www.publicomonline.it, www.tribunale.rovigo.it, sulla APP "Astalegale" e sul servizio di "Vetrina Permanente".

La vendita presso il Tribunale **non prevede alcun costo a carico dell'acquirente se non le imposte di legge**; gli ausiliari del Giudice, Perito e Curatore, sono a carico della Procedura, salvo quanto sopra indicato. Qualsiasi agenzia immobiliare che si proponga come mediatore per i beni in vendita presso il Tribunale è priva di alcuna autorizzazione del Giudice, non ha alcun rapporto con il Tribunale, e il costo di mediazione è un costo aggiuntivo che l'interessato senza motivo dovrà sopportare.

Il trasferimento della proprietà avverrà a mezzo dello studio notarile che verrà indicato dal Curatore. Il Curatore è a disposizione per legge per fornire tutte le informazioni e l'ausilio necessario ed è gratuito.

Rovigo, 26 marzo 2024

 Il Curatore Dott.ssa Giada De Bolfo